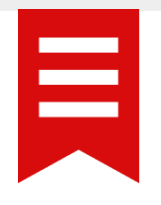

# Plan de Formation JEDOX DEVELOPPEUR

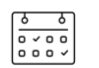

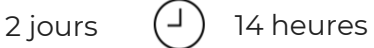

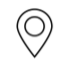

Dispensée sur le site du client

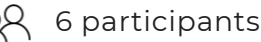

6 participants maximum

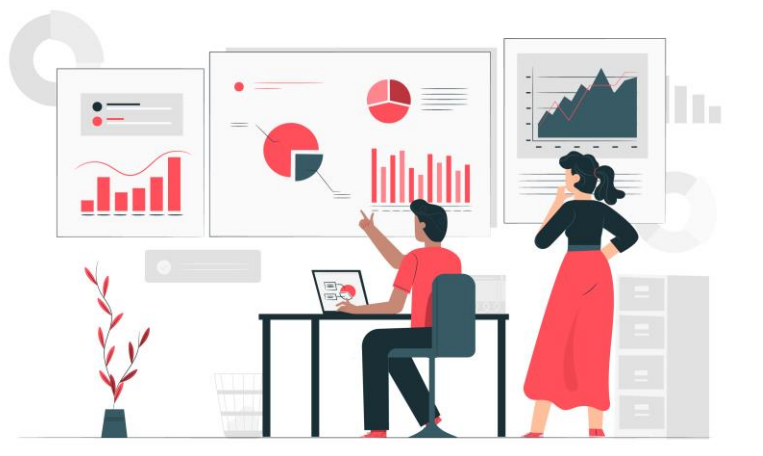

Version 2023.2

#### **OBJECTIFS**

A l'issue de cette formation, vous serez capable :

- De créer une base de données multidimensionnelle Jedox
- De mettre en place ou d'adapter des dimensions et attributs associés dans cette base de données
- De mettre en place ou d'adapter des cubes dans cette base de données
- De récupérer des données issues de différentes sources de données et de les transformer via différents processus de chargement en vue de construire des dimensions, de charger des données transactionnelles dans un cube et d'automatiser l'ensemble des processus

#### **PUBLIC CONCERNÉ**

Toute personne ayant la responsabilité d'intégrer au sein de Jedox des données à partir d'une ou plusieurs sources de données et d'administrer la solution.

#### **ÉVALUATION MOYENNE DES PERSONNES FORMÉES** : 4,8/5

#### **CONNAISSANCES PRÉALABLES**

L'accès à cette formation ne requiert pas de compétences techniques particulières. Il est néanmoins conseillé d'avoir suivi le cours Jedox Utilisateurs et les notions suivantes sont recommandées :

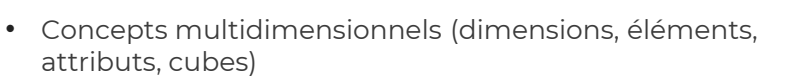

Ξ

• Différences entre bases de données "relationnelle" et "multidimensionnelle"

## **PRÉ-REQUIS**

- 1 salle avec 1 vidéoprojecteur
- 1 PC (ayant accès à internet) par personne qui répond aux préconisations de l'éditeur
- 1 serveur Jedox fonctionnel ainsi qu'une licence de type Full user pour chaque participant, plus une pour le formateur (qui pourra utiliser le compte d'un collaborateur au besoin)
- 1 accès aux répertoires de stockage de la suite Jedox est nécessaire pour permettre notamment le dépôt de la base de données source de la formation

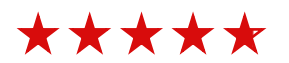

#### **PROGRAMME**

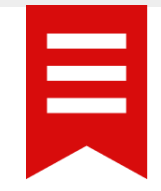

**Module 1 : Conception rapide de cubes OLAP Jedox : utilisation de la « Modélisation pilotée par les données »**

# **Module 2 : Modélisation de cubes OLAP Jedox à partir de fichiers plats: utilisation du « Modeler »**

- Création de dimensions statiques et temporelles
- Alimentation de dimensions à partir de sources de données
- Création et alimentation de cubes
- Mise en place de règles de gestion

#### **Module 3 : Alimentation de cubes OLAP Jedox à partir de**

#### **sources hétérogènes : utilisation d'«Integrator»**

- Création et alimentation des dimensions de façon statique et dynamique via des sources de données tierces (fichiers, BDDs, etc)
- Transformation de champs et de tables
- Gestion des hiérarchies parallèles
- Chargements de cube et Copie de tranches de cube
- Gestion de variables
- Mise en place de jobs

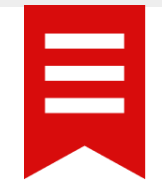

### **MOYENS PÉDAGOGIQUES**

- Le client garantit la mise à disposition du matériel nécessaire au bon déroulement de la formation.
- Méthode de formation active s'appuyant sur un support de formation et des exercices à réaliser.
- Formateurs ayant des compétences issues de leurs expériences professionnelles.

#### **EVALUATION DE LA FORMATION**

- Entretien informel.
- Contrôle des connaissances par échange de questions/réponses.
- Questionnaire de satisfaction sur la formation suivie.
- Questionnaire d'évaluation des connaissances.

#### **FORMALITÉS ADMINISTRATIVES**

- Feuille de présence.
- Attestation de fin de formation.

#### **DÉLAI D'ACCÈS AUX FORMATIONS**

2 semaines, à confirmer lors de la contractualisation, en fonction de la disponibilité des stagiaires et des formateurs.

#### **ACCESSIBILITÉ AUX PERSONNES EN SITUATION DE HANDICAP**

Contacter votre interlocuteur commercial ou adresser un mail à : formation@excelcio.com

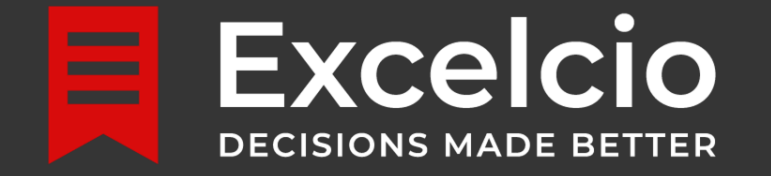

# **Distribution, mise en œuvre et optimisation des solutions de pilotage d'entreprise.**

**EXCELCIO.COM**